## **ПАМЯТКА**

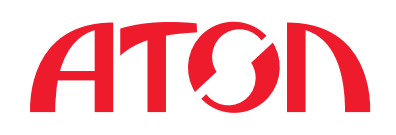

для облегченного выбора необходимого вида лицензии кассового ПО АТОЛ, для соответствия работы по новым требованиям 54-ФЗ

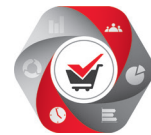

## **Новые** виды лицензий:

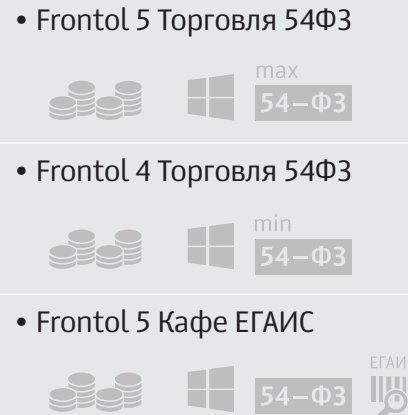

Современное и профессиональное программное обеспечение класса front-office, в промышленных масштабах обеспечивающее автоматизацию торгового зала предприятий розничной торговли, поставка включает в себя весь предыдущий функционал лицензии, функциональность необходимую для работы по новому порядку применения ККТ (54-ФЗ) и обновленный драйвер ККТ

Решение для небольших одиночных и сетевых кафе, поддерживает 54-ФЗ, функционал ЕГАИС предоставляется в подарок

## Варианты поставок **с бесплатной поддержкой 54-ФЗ,** функционал автоматически включен в лицензию:

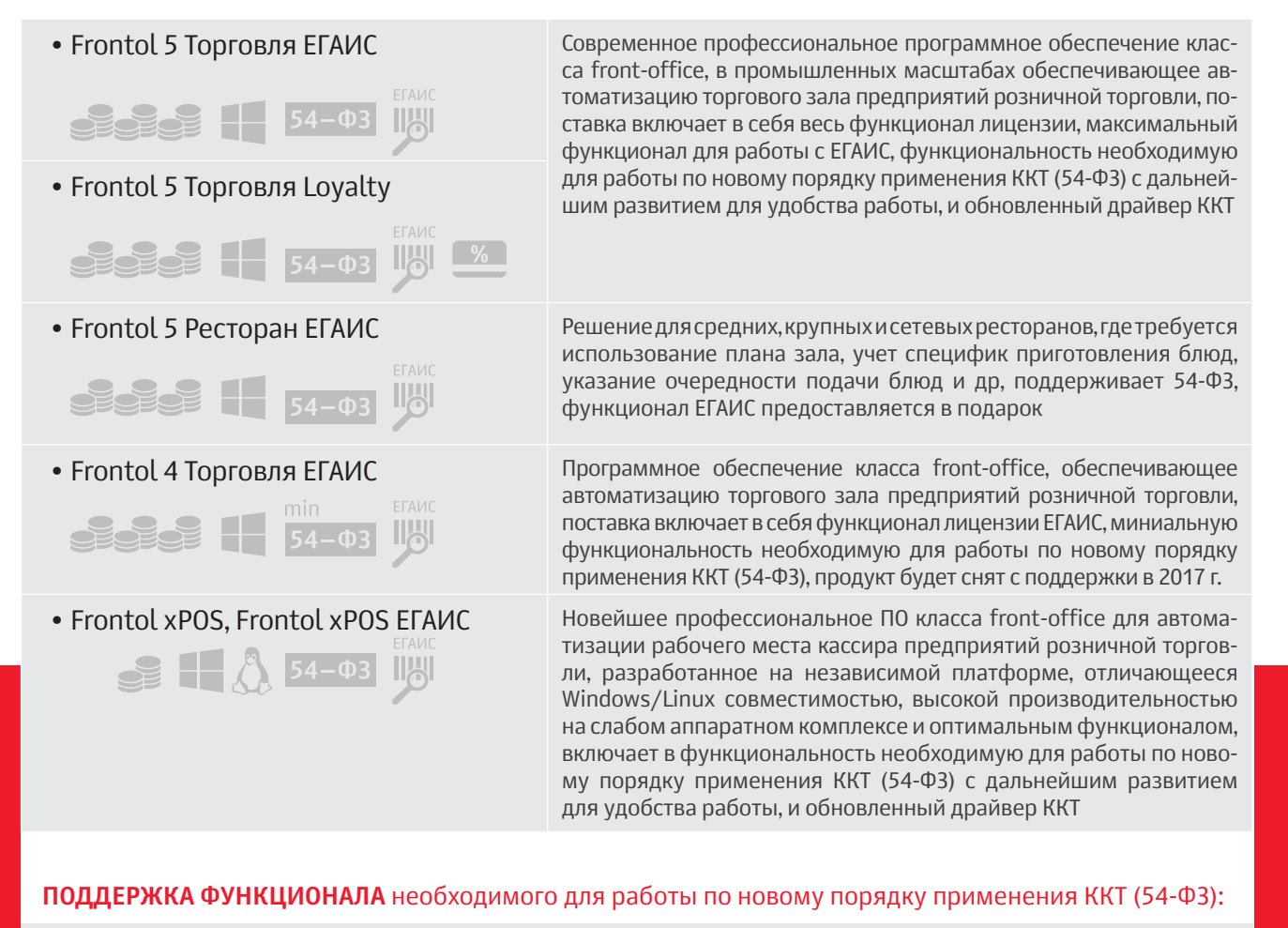

**• Frontol 5** c версии 5.11 • **Frontol xPOS** c версии 1.8.1 • **Frontol 4** c версии 14.12

*АТОЛ. Выбираете Вы!*

## Сравнительная таблица функционала<br>программного обеспечения Frontol для работы с 54-ФЗ

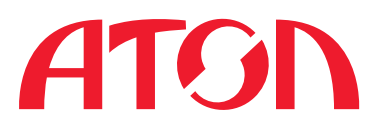

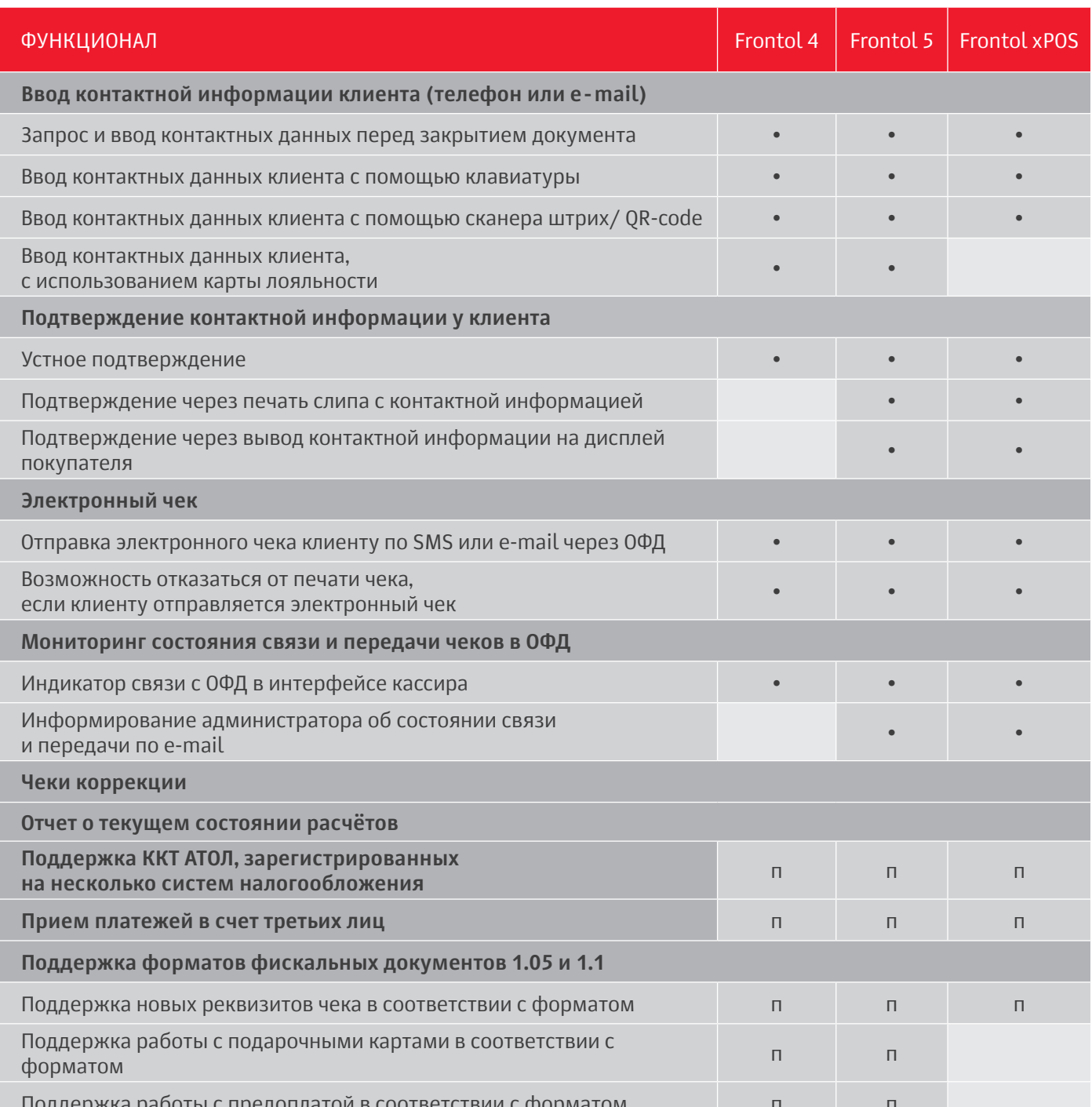

• - реализовано

п - запланировано в разработку

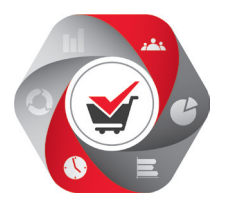